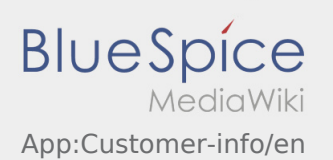

## Multilingual order details

With the help of this function the order details can be shown in different languages to the receiver or sender.

- Open a load- or unloading Position
- Press the button
- Choose the language of the contact person